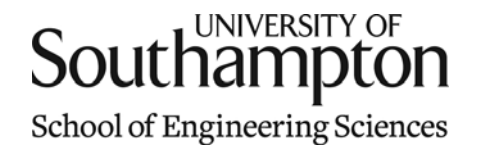

# Aerodynamics & Flight Mechanics Research Group

#### Ground Resonance Modelling using Appell's Equations

S. J. Newman

Technical Report AFM-11/21

January 2011

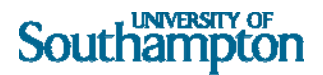

#### UNIVERSITY OF SOUTHAMPTON

#### SCHOOL OF ENGINEERING SCIENCES

#### AERODYNAMICS AND FLIGHT MECHANICS RESEARCH GROUP

**Ground Resonance Modelling using Appell's Equations** 

by

**S. J. Newman** 

AFM Report No. AFM 11/21

January 2011

© School of Engineering Sciences, Aerodynamics and Flight Mechanics Research Group

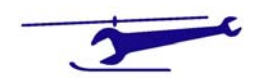

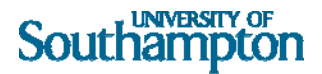

#### COPYRIGHT NOTICE

(c) SES University of Southampton All rights reserved.

SES authorises you to view and download this document for your personal, non-commercial use. This authorization is not a transfer of title in the document and copies of the document and is subject to the following restrictions: 1) you must retain, on all copies of the document downloaded, all copyright and other proprietary notices contained in the Materials; 2) you may not modify the document in any way or reproduce or publicly display, perform, or distribute or otherwise use it for any public or commercial purpose; and 3) you must not transfer the document to any other person unless you give them notice of, and they agree to accept, the obligations arising under these terms and conditions of use. This document, is protected by worldwide copyright laws and treaty provisions.

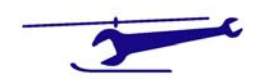

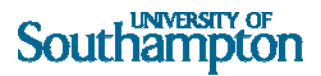

#### Preamble

The following analysis derives the equations of motion for an N bladed rotor with the rotor hub fixed to earth by a linear spring and damper in parallel (Figure 1). The rotor blades are modeled by light rods with a concentrated mass at the outer extremity (Figure 2). The blades are attached to the hub via an offset lag hinge to which is fitted linear rotating spring and damper in parallel.

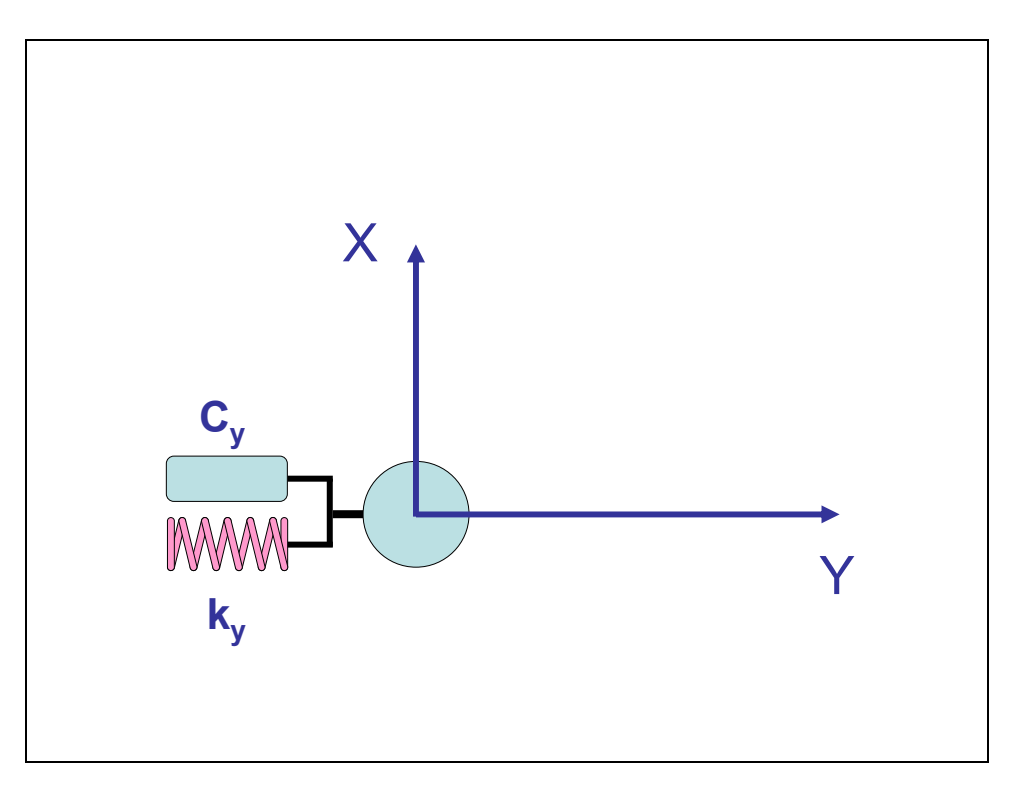

**Figure 1 – Rotor Hub Motion Coordinates & Constraints**

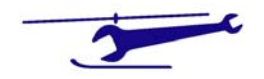

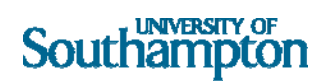

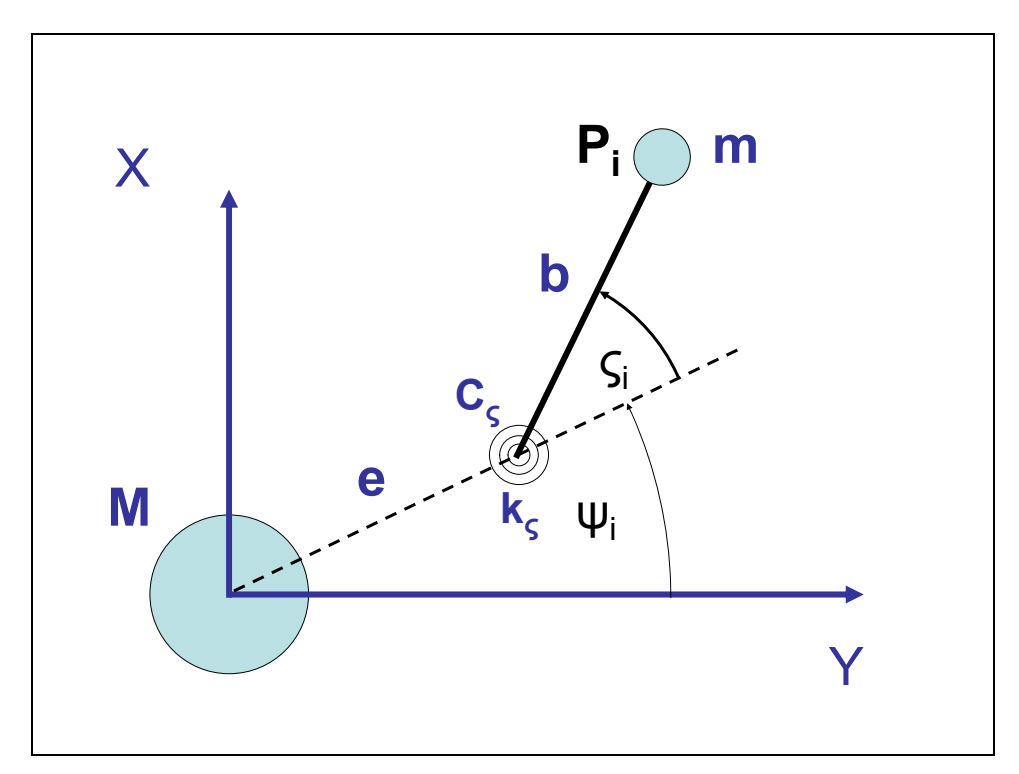

**Figure 2 – Blade Lag Motion Coordinates & Constraints**

The analysis is linearised from a derivation using the Gibbs‐Appell equations.

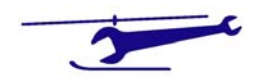

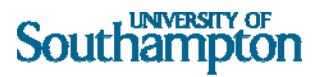

## Nomenclature

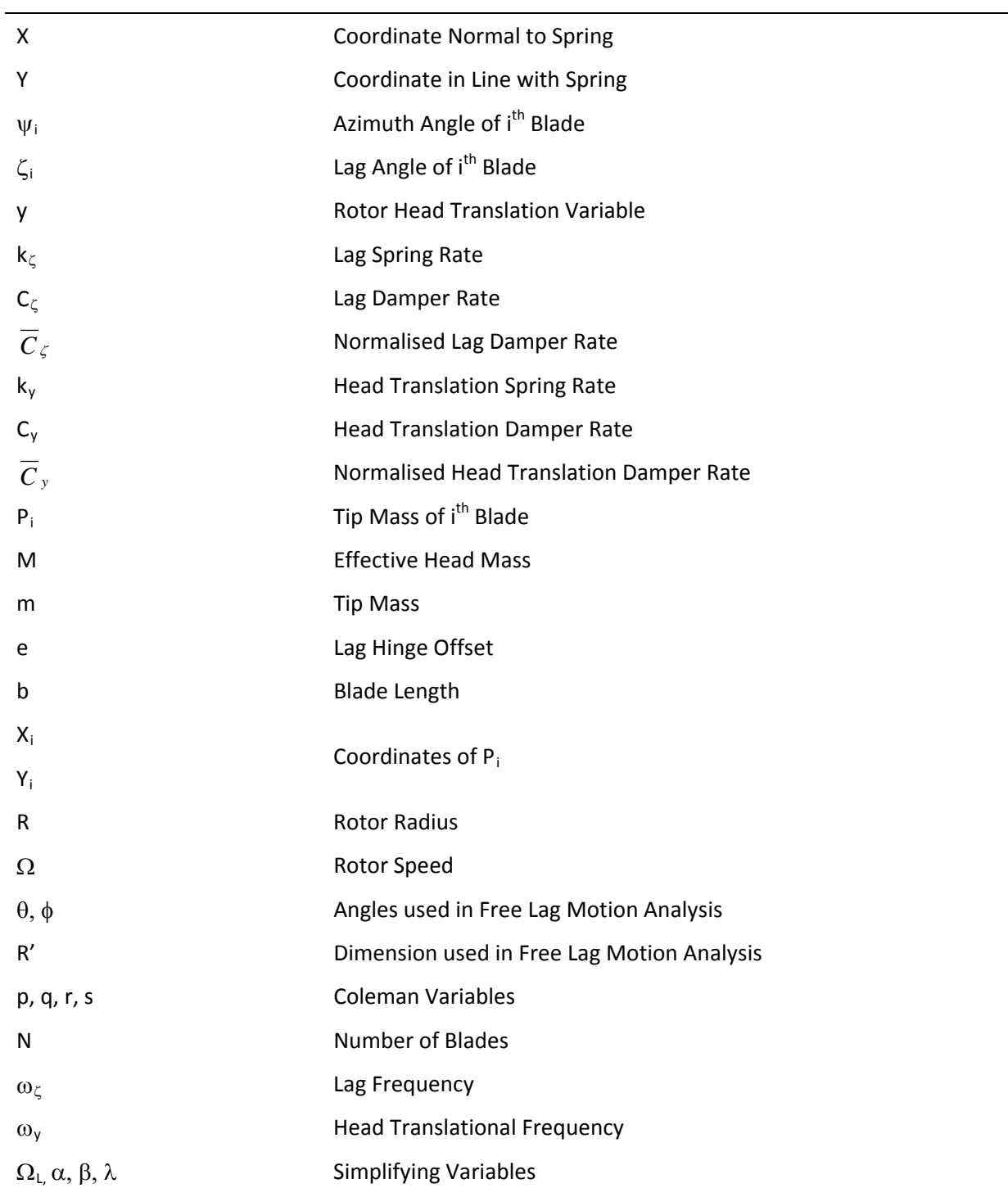

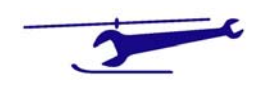

# Analysis

Position of  $P_i$  is given by:

$$
X_i = (e + b \cos \zeta_i) \sin \psi_i + b \sin \zeta_i \cos \psi_i
$$
 (1a)

$$
Y_i = y + (e + b\cos\zeta_i)\cos\psi_i - b\sin\zeta_i\sin\psi_i
$$
 (1b)

Defining:

$$
R = e + b
$$
  
\n
$$
\zeta_i \ll 1
$$
  
\n
$$
\cos \zeta_i \approx 1 - \frac{1}{2} {\zeta_i}^2
$$
  
\n
$$
\sin \zeta_i \approx \zeta_i
$$

$$
X_i = \left(R - \frac{1}{2}b\zeta_i^2\right)\sin\psi_i + b\zeta_i\cos\psi_i
$$
 (2a)

$$
Y_i = y + \left(R - \frac{1}{2}b\zeta_i^2\right)\cos\psi_i - b\zeta_i\sin\psi_i
$$
 (2b)

Differentiating with respect to time gives:

$$
\dot{X}_i = -b\zeta_i \dot{\zeta}_i \sin \psi_i + \Omega \left( R - \frac{1}{2} b \zeta_i^2 \right) \cos \psi_i
$$
\n
$$
+ b\dot{\zeta}_i \cos \psi_i - \Omega b \zeta_i \sin \psi_i
$$
\n(3a)

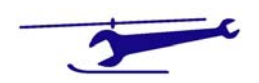

$$
\ddot{X}_i = -b(\zeta_i \ddot{\zeta}_i + \dot{\zeta}_i^2) \sin \psi_i - 2b\zeta_i \dot{\zeta}_i \Omega \cos \psi_i - \Omega^2 \left( R - \frac{1}{2} b \zeta_i^2 \right) \sin \psi_i
$$
\n
$$
+ b(\ddot{\zeta}_i \cos \psi_i - 2\Omega \dot{\zeta}_i \sin \psi_i - \Omega^2 \zeta_i \cos \psi_i)
$$
\n(3a)

$$
\ddot{Y}_i = \ddot{y} - b \left( \zeta_i \ddot{\zeta}_i + \dot{\zeta}_i^2 \right) \cos \psi_i + 2b \zeta_i \dot{\zeta}_i \Omega \sin \psi_i - \Omega^2 \left( R - \frac{1}{2} b \zeta_i^2 \right) \cos \psi_i
$$
\n
$$
-b \left( \ddot{\zeta}_i \sin \psi_i + 2\Omega \dot{\zeta}_i \cos \psi_i - \Omega^2 \zeta_i \sin \psi_i \right)
$$
\n(3b)

Noting that:

$$
\Omega = \dot{\psi}_i
$$

Now:

$$
\frac{\partial X_i}{\partial \zeta_k} = \{-b\zeta_k \sin \psi_k + b \cos \psi_k\} \cdot \delta_{ik}
$$
  

$$
\frac{\partial X_i}{\partial y} = 0
$$
  

$$
\frac{\partial Y_i}{\partial \zeta_k} = \{-b\zeta_k \cos \psi_k - b \sin \psi_k\} \cdot \delta_{ik}
$$
  

$$
\frac{\partial Y_i}{\partial y} = 1
$$

We now form the Appel Function A:

$$
A = \sum_{i} \frac{1}{2} m (\ddot{X}_{i}^{2} + \ddot{Y}_{i}^{2}) + \frac{1}{2} M \ddot{y}^{2}
$$

It can be proved that:

$$
\frac{\partial \ddot{X}_i}{\partial \ddot{q}} = \frac{\partial X_i}{\partial q}
$$

$$
\frac{\partial \ddot{Y}_i}{\partial \ddot{q}} = \frac{\partial Y_i}{\partial q}
$$

We have:

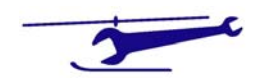

$$
\frac{\partial A}{\partial \zeta_k} = m \sum_i \left\{ \ddot{X}_i \frac{\partial X_i}{\partial \zeta_k} + \ddot{Y}_i \frac{\partial Y_i}{\partial \zeta_k} \right\}
$$

$$
\frac{\partial A}{\partial y} = m \sum_i \left\{ \ddot{X}_i \frac{\partial X_i}{\partial y} + \ddot{Y}_i \frac{\partial Y_i}{\partial y} \right\} + M \ddot{y}
$$

Linearising these expressions:

$$
\ddot{X}_i = -\Omega^2 R \sin \psi_i + b \Big(\ddot{\zeta}_i \cos \psi_i - 2\Omega \dot{\zeta}_i \sin \psi_i - \Omega^2 \zeta_i \cos \psi_i \Big)
$$

$$
\ddot{Y}_i = \ddot{y} - \Omega^2 R \cos \psi_i - b \left( \ddot{\zeta}_i \sin \psi_i + 2 \Omega \dot{\zeta}_i \cos \psi_i - \Omega^2 \zeta_i \sin \psi_i \right)
$$

$$
\frac{\partial X_i}{\partial \zeta_k} = b \cdot \{-\zeta_k \sin \psi_k + \cos \psi_k\} \cdot \delta_{ik}
$$
  

$$
\frac{\partial X_i}{\partial y} = 0
$$
  

$$
\frac{\partial Y_i}{\partial \zeta_k} = -b \cdot \{\zeta_k \cos \psi_k + \sin \psi_k\} \cdot \delta_{ik}
$$
  

$$
\frac{\partial Y_i}{\partial y} = 1
$$

Whence

$$
\frac{\partial \mathsf{A}}{\partial \zeta_k} = m \left[ \frac{\left\{ -\left( \Omega^2 R + 2\Omega b \dot{\zeta}_k \right) \sin \psi_k + b \left( \ddot{\zeta}_k - \Omega^2 \zeta_k \right) \cos \psi_k \right\} \bullet \left\{ b (\cos \psi_k - \zeta_k \sin \psi_k) \right\} \right. \\ \left. + \left\{ \ddot{y} - \left( \Omega^2 R + 2\Omega b \dot{\zeta}_k \right) \cos \psi_k - b \left( \ddot{\zeta}_k - \Omega^2 \zeta_k \right) \sin \psi_k \right\} \bullet \left\{ -b (\sin \psi_k + \zeta_k \cos \psi_k) \right\} \right]
$$

$$
\frac{\partial \mathsf{A}}{\partial y} = m \sum_{i} \left\{ \ddot{y} - \left( \Omega^2 R + 2 \Omega b \dot{\zeta}_i \right) \cos \psi_i - b \left( \ddot{\zeta}_i - \Omega^2 \zeta_i \right) \sin \psi_i \right\} + M \ddot{y}
$$

$$
V = \frac{1}{2}k_y y^2 + \sum_{i} \frac{1}{2}k_{\zeta} \zeta_i^2
$$

Whence:

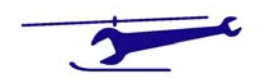

$$
\frac{\partial V}{\partial \zeta_k} = k_{\zeta} \zeta_k
$$

$$
\frac{\partial V}{\partial y} = k_y y
$$

The Appell equations are thus:

$$
\frac{\partial \mathsf{A}}{\partial \ddot{\zeta}_k} = Q_{\zeta_k} = -\frac{\partial V}{\partial \zeta_k} - C_{\zeta} \dot{\zeta}_k
$$

$$
\frac{\partial \mathsf{A}}{\partial y} = Q_y = -\frac{\partial V}{\partial y} - C_y \dot{y}
$$

#### k

$$
m\left[\left\{-(\Omega^2 R + 2\Omega b\dot{\zeta}_k)\sin\psi_k + b(\ddot{\zeta}_k - \Omega^2 \zeta_k)\cos\psi_k\right\}\bullet \left\{b(\cos\psi_k - \zeta_k \sin\psi_k)\right\}+ \left\{\ddot{y} - (\Omega^2 R + 2\Omega b\dot{\zeta}_k)\cos\psi_k - b(\ddot{\zeta}_k - \Omega^2 \zeta_k)\sin\psi_k\right\}\bullet \left\{-b(\sin\psi_k + \zeta_k \cos\psi_k)\right\}\right]= -k_{\zeta}\zeta_k - C_{\zeta}\dot{\zeta}_k
$$

$$
\pmb{g}
$$

$$
m\sum_{i}\left\{\ddot{y}-\left(\Omega^{2}R+2\Omega b\dot{\zeta}_{i}\right)\cos\psi_{i}-b\left(\ddot{\zeta}_{i}-\Omega^{2}\zeta_{i}\right)\sin\psi_{i}\right\}+M\ddot{y}=-k_{y}y-C_{y}\dot{y}
$$

Expanding to first order:

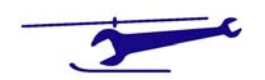

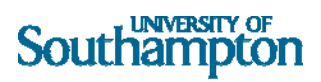

$$
mb\left[\left\{-(\Omega^2 R + 2\Omega b\dot{\zeta}_k)\sin\psi_k\cos\psi_k + b(\ddot{\zeta}_k - \Omega^2 \zeta_k)\cos^2\psi_k + \Omega^2 R \zeta_k\sin^2\psi_k - \ddot{y}\sin\psi_k\right\}\right]
$$
  
+  $\Omega^2 R \cos\psi_k(\sin\psi_k + \zeta_k \cos\psi_k) + 2\Omega b \dot{\zeta}_k \sin\psi_k \cos\psi_k + b(\ddot{\zeta}_k - \Omega^2 \zeta_k)\sin^2\psi_k$   
=  $-k_{\zeta} \zeta_k - C_{\zeta} \dot{\zeta}_k$ 

Whence:

$$
b\ddot{\zeta}_k + \zeta_k \left\{-\Omega^2 b + \Omega^2 R\right\} - \ddot{y} \sin \psi_k = -\frac{k_\zeta}{mb} \zeta_k - \frac{C_\zeta}{mb} \dot{\zeta}_k
$$

$$
\pmb{\&}
$$

k

$$
m\sum_{i} \left\{-b\ddot{\zeta}_{i} \sin \psi_{i} - 2\Omega b\dot{\zeta}_{i} \cos \psi_{i} + \Omega^{2} b\zeta_{i} \sin \psi_{i} - \Omega^{2} R \cos \psi_{i}\right\} + (M + Nm)\ddot{y}
$$
  
=  $-k_{y} y - C_{y} \dot{y}$ 

Noting that:

$$
\sum_{i} \cos \psi_{i} = 0
$$
  

$$
e = R - b
$$

&

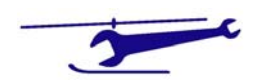

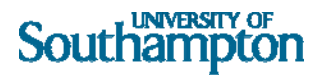

$$
\frac{\partial^2}{\partial t^2} (\zeta_i \sin \psi_i) = \ddot{\zeta}_i \sin \psi_i + 2\Omega \dot{\zeta}_i \cos \psi_i - \Omega^2 \zeta_i \sin \psi_i
$$
  

$$
\frac{\partial^2}{\partial t^2} (\zeta_i \cos \psi_i) = \ddot{\zeta}_i \cos \psi_i - 2\Omega \dot{\zeta}_i \sin \psi_i - \Omega^2 \zeta_i \cos \psi_i
$$

#### Equations of motion:

# $\zeta$ k ( $\forall$ k)

$$
b\ddot{\zeta}_k + \Omega^2 e \zeta_k - \ddot{y} \sin \psi_k = -\frac{k_\zeta}{mb} \zeta_k - \frac{C_\zeta}{mb} \dot{\zeta}_k
$$

#### $(\zeta_i \sin \psi_i) + (M + Nm)\ddot{y} = -k_y y - C_y \dot{y}$  $mb\sum_{i}\frac{\partial}{\partial t^{2}}(\zeta_{i}\sin\psi_{i})+(M+Nm)\ddot{y}=-k_{y}y-C_{y}$  $\int_{i}^{i} \frac{\partial^{2}}{\partial t^{2}} (\zeta_{i} \sin \psi_{i}) + (M + Nm)\ddot{y} = -k_{y}y - C_{y}\dot{y}$

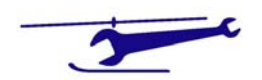

y

#### Free Lag Motion

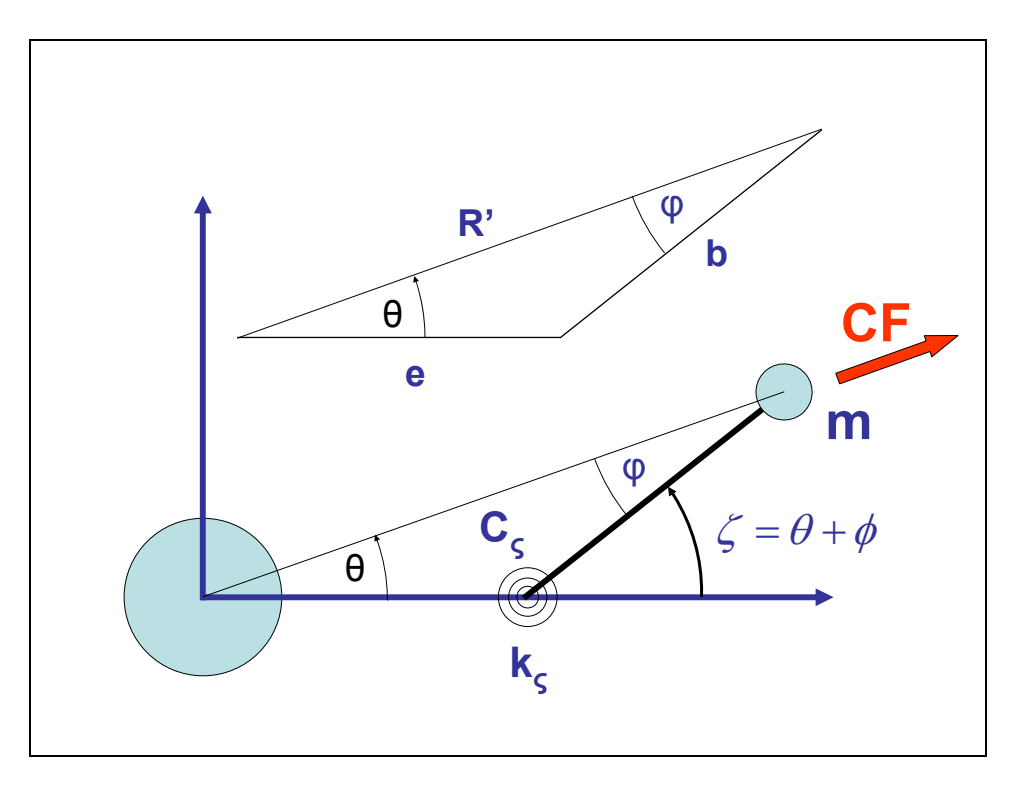

**Figure 3 ‐ Free Lagging Geometry**

Consider now the free lagging motion of the blade with the rotor hub fixed:

$$
C.F. = m\Omega^2 R'
$$

$$
(C.F.)\cdot b\cdot \sin\phi + k_{\zeta}\zeta
$$

The restoring moment of the Centrifugal Force about the lag hinge is given by:

By the Sine Rule:

$$
\frac{R'}{\sin \zeta} = \frac{e}{\sin \phi}
$$

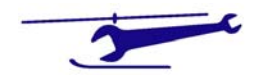

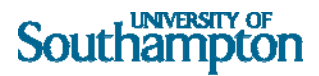

From which we obtain:

$$
\sin \phi = \frac{e}{R'} \sin \zeta
$$

Whence the restoring moment becomes:

$$
m\Omega^2 R' \cdot b \cdot \frac{e}{R'} \sin \zeta + k_{\zeta} \zeta
$$

The lag inertia of the blade is:

 $mb<sup>2</sup>$ 

The lag equation of motion can now be assembled (assuming that ς is small):

$$
mb^2\ddot{\zeta} = -\left\{m\Omega^2be\zeta + k_\zeta\zeta\right\}
$$

From which:

$$
\ddot{\zeta} = -\left\{\Omega^2 \frac{e}{b} + \frac{k_{\zeta}}{mb^2}\right\} \cdot \zeta
$$

Which is Simple Harmonic Motion of circular frequency:

$$
\omega_L^2 = \Omega^2 \frac{e}{b} + \frac{k_\zeta}{mb^2}
$$

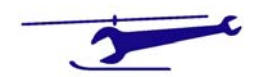

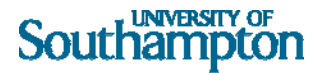

If the rotor is stationary, the lag frequency is given by:

$$
\omega_{L0}^2 = \frac{k_\zeta}{mb^2}
$$

From which we find:

$$
\omega_L^2 = \Omega^2 \frac{e}{b} + \omega_{L0}^2
$$

## Free Hub/Blades Translational Motion

If the blades are now fixed in lag and the rotor allowed to oscillate on the spring  $k_y$  the equation of motion for y is given by:

$$
(M + Nm)\ddot{y} = -k_y y
$$

Which is Simple Harmonic Motion of circular frequency:

$$
\omega_{y}^{2} = \frac{k_{y}}{(M + Nm)}
$$

Substituting these results into the full equations of motion we find:

 $\zeta$ k ( $\forall$ k)

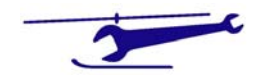

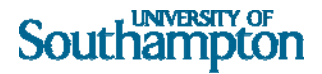

$$
\ddot{\zeta}_k + 2\omega_L \overline{C}_\zeta \dot{\zeta}_k + \zeta_k (\omega_L^2) - \frac{\ddot{y}}{b} \sin \psi_k = 0
$$

$$
\frac{y}{1 + \frac{y}{1 + \frac{y
$$

$$
\ddot{y} + 2\omega_y \overline{C}_y \dot{y} + \omega_y^2 y - \frac{mb}{M + Nm} \sum_i \frac{\partial^2}{\partial t^2} (\zeta_i \sin \psi_i) = 0
$$

Where the damping terms have been replaced by the damping ratio to critical, i.e.

$$
C_{\zeta} = 2\omega_L \cdot mb^2 \cdot \overline{C}_{\zeta}
$$

$$
C_{y} = 2\omega_y \cdot (M + Nm) \cdot \overline{C}_{y}
$$

### Coleman Transformation

The Coleman variables are defined by:

$$
p = \sum_{i} \zeta_{i} \cdot \sin \psi_{i}
$$
  
\n
$$
q = \sum_{i} \zeta_{i} \cdot \cos \psi_{i}
$$
  
\n
$$
r = \sum_{i} \zeta_{i}
$$
  
\n
$$
s = \sum_{i} (-1)^{i+1} \zeta_{i}
$$

*The s variable only applies if the rotor has an even number of blades.*

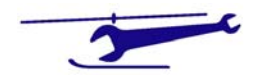

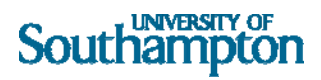

Differentiating these expressions gives the following:

$$
\sum_{i} \dot{\zeta}_{i} \cdot \sin \psi_{i} = \dot{p} - \Omega q
$$
  

$$
\sum_{i} \dot{\zeta}_{i} \cdot \cos \psi_{i} = \dot{q} + \Omega p
$$
  

$$
\sum_{i} \ddot{\zeta}_{i} \cdot \sin \psi_{i} = \ddot{p} - 2\Omega \dot{q} - \Omega^{2} p
$$
  

$$
\sum_{i} \ddot{\zeta}_{i} \cdot \cos \psi_{i} = \ddot{q} + 2\Omega \dot{p} - \Omega^{2} q
$$

Multiplying the **<sup>k</sup>** equations by sinψ<sup>k</sup> and summing over k gives *(the summing variable k is replaced by i)*;

$$
\sum_{i} \ddot{\zeta}_{i} \sin \psi_{i} + 2 \omega_{L} \overline{C}_{\zeta} \sum_{i} \dot{\zeta}_{i} \sin \psi_{i} + \omega_{L}^{2} \sum_{i} \zeta_{i} \sin \psi_{i} - \frac{\ddot{y}}{b} \sum_{i} \sin^{2} \psi_{i} = 0
$$

Similarly multiplying by  $cos\psi_k$  and summing over k gives:

$$
\sum_{i} \ddot{\zeta}_{i} \cos \psi_{i} + 2 \omega_{L} \overline{C}_{\zeta} \sum_{i} \dot{\zeta}_{i} \cos \psi_{i} + \omega_{L}^{2} \sum_{i} \zeta_{i} \cos \psi_{i} - \frac{\ddot{y}}{b} \sum_{i} \sin \psi_{i} \cdot \cos \psi_{i} = 0
$$

As the blades are equispaced around the azimuth we have:

$$
\sum_{i} \sin^2 \psi_i = \frac{N}{2}
$$
  

$$
\sum_{i} \sin \psi_i \cdot \cos \psi_i = 0
$$

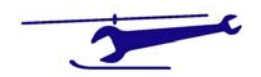

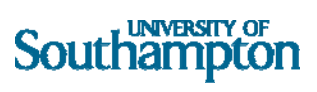

Whence we find:

$$
\ddot{p} + 2\omega_L \overline{C}_{\zeta} \dot{p} - 2\Omega \dot{q} + p(\omega_L^2 - \Omega^2) - 2\omega_L \overline{C}_{\zeta} \Omega q - \frac{N}{2b} \ddot{y} = 0
$$
  

$$
\ddot{q} + 2\omega_L \overline{C}_{\zeta} \dot{q} + 2\Omega \dot{p} + q(\omega_L^2 - \Omega^2) + 2\omega_L \overline{C}_{\zeta} \Omega p = 0
$$

Also the y equation becomes:

$$
\ddot{y} - \left(\frac{mb}{M + Nm}\right)\ddot{p} + 2\omega_y \overline{C}_y \cdot \dot{y} + \omega_y^2 \cdot y = 0
$$

The equation for p, q and y can now be expressed in matrix form:

$$
\begin{bmatrix} 1 & 0 & -\frac{N}{2b} \\ 0 & 1 & 0 \\ -\lambda & 0 & 1 \end{bmatrix} \begin{bmatrix} \ddot{p} \\ \ddot{q} \\ \ddot{y} \end{bmatrix} + \begin{bmatrix} 2\omega_L \overline{C}_{\zeta} & -2\Omega & 0 \\ 2\Omega & 2\omega_L \overline{C}_{\zeta} & 0 \\ 0 & 0 & 2\omega_y \overline{C}_{y} \end{bmatrix} \begin{bmatrix} \dot{p} \\ \dot{q} \\ \dot{y} \end{bmatrix} + \begin{bmatrix} \Omega_L^2 & -2\omega_L \overline{C}_{\zeta} \Omega & 0 \\ 2\omega_L \overline{C}_{\zeta} \Omega & \Omega_L^2 & 0 \\ 0 & 0 & \omega_y^2 \end{bmatrix} \begin{bmatrix} p \\ q \\ y \end{bmatrix}
$$

Where:

$$
\Omega_L^2 = \omega_L^2 - \Omega^2
$$

$$
\lambda = \frac{mb}{M + Nm}
$$

If we assume SHM then the solution can be expressed as:

$$
p = Pe^{\omega t}
$$

$$
q = Qe^{\omega t}
$$

$$
y = Ye^{\omega t}
$$

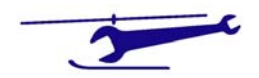

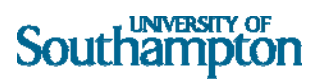

Putting:

$$
\alpha = 2\omega_L \overline{C}_\zeta
$$

$$
\beta = 2\omega_y \overline{C}_y
$$

We find:

$$
\left\{\omega^2 \cdot \begin{bmatrix} 1 & 0 & -\frac{N}{2b} \\ 0 & 1 & 0 \\ -\lambda & 0 & 1 \end{bmatrix} + \omega \cdot \begin{bmatrix} \alpha & -2\Omega & 0 \\ 2\Omega & \alpha & 0 \\ 0 & 0 & \beta \end{bmatrix} \begin{bmatrix} \dot{p} \\ \dot{q} \\ \dot{y} \end{bmatrix} + \begin{bmatrix} \Omega_L^2 & -\Omega \alpha & 0 \\ \Omega \alpha & \Omega_L^2 & 0 \\ 0 & 0 & \omega_y^2 \end{bmatrix} \begin{bmatrix} P \\ Q \\ Y \end{bmatrix} = 0
$$

Which will have a solution only if:

$$
\begin{vmatrix} \omega^2 + \omega\alpha + \Omega_L^2 & -\Omega(2\omega + \alpha) & -\frac{N\omega^2}{2b} \\ \Omega(2\omega + \alpha) & \omega^2 + \omega\alpha + \Omega_L^2 & 0 \\ -\lambda\omega^2 & 0 & \omega^2 + \omega\beta + \omega_y^2 \end{vmatrix} = 0
$$

Putting:

$$
\mu = \frac{N\lambda}{2b}
$$

$$
= \frac{NM}{2(M + Nm)}
$$

We have for the frequency ω:

$$
a_1\omega^6 + a_2\omega^5 + a_3\omega^4 + a_4\omega^3 + a_5\omega^2 + a_6\omega^1 + a_7 = 0
$$

Where the coefficients are given by:

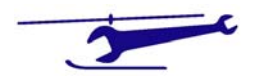

$$
a_1 = 1 - \mu
$$
  
\n
$$
a_2 = 2\alpha + \beta - \mu\alpha
$$
  
\n
$$
a_3 = \alpha^2 + 2\Omega_L^2 + 2\alpha\beta + \omega_y^2 + 4\Omega^2 - \mu\Omega_L^2
$$
  
\n
$$
a_4 = 2\alpha\Omega_L^2 + \beta(\alpha^2 + 2\Omega_L^2) + 2\alpha\omega_y^2 + 4(\alpha + \beta)\Omega^2
$$
  
\n
$$
a_5 = \Omega_L^4 + 2\alpha\beta\Omega_L^2 + (\alpha^2 + 2\Omega_L^2)\omega_y^2 + (\alpha^2 + 4\alpha\beta + 4\omega_y^2)\Omega^2
$$
  
\n
$$
a_6 = \Omega_L^4 \beta + 2\alpha\Omega_L^2 \omega_y^2 + (\alpha^2\beta + 4\alpha\omega_y^2)\Omega^2
$$
  
\n
$$
a_7 = \omega_y^2(\Omega_L^4 + \alpha^2\Omega^2)
$$

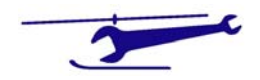

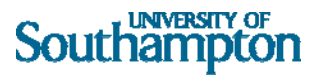

# MATLAB Files – Suite of Programs

## Program Summary

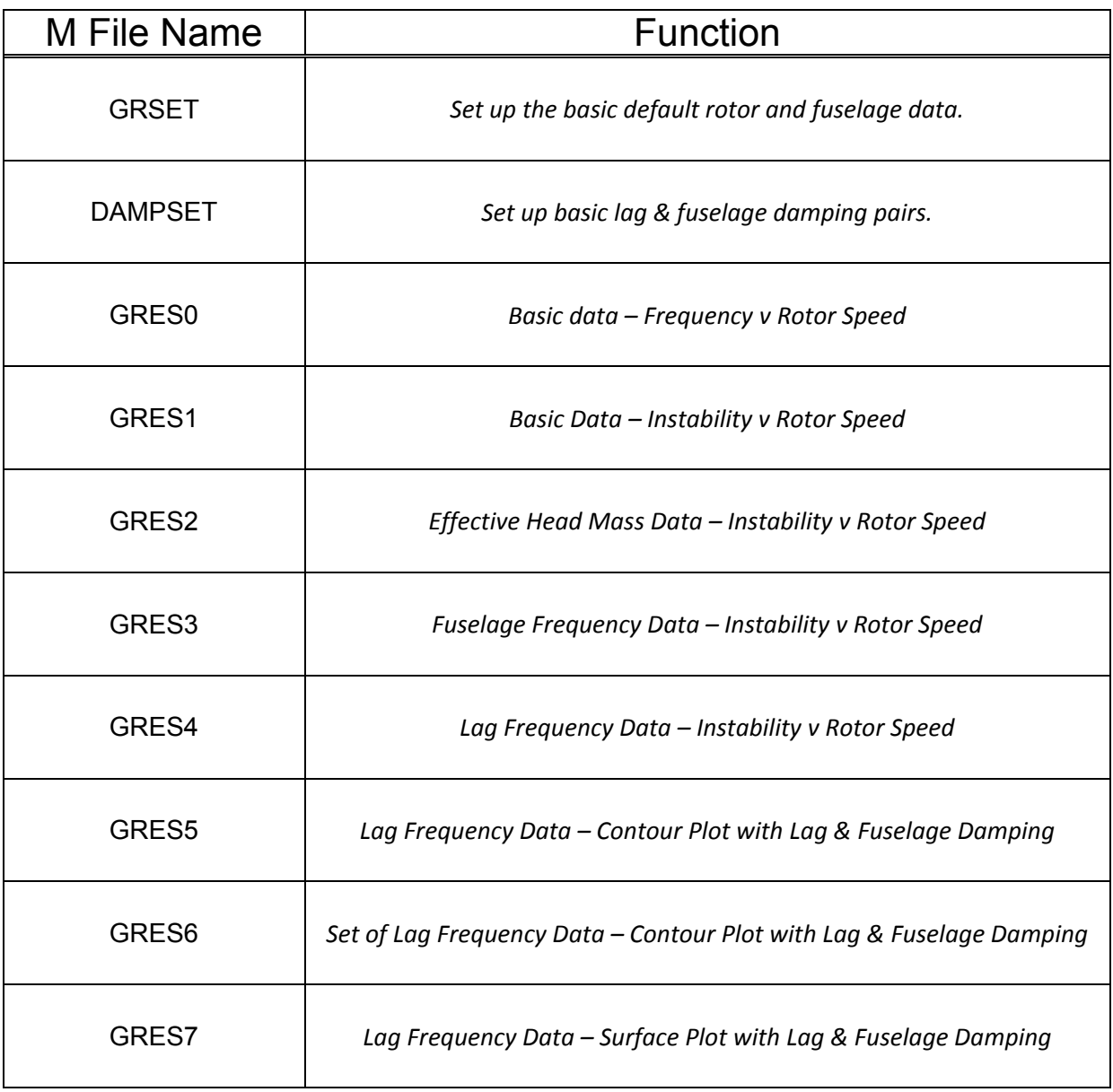

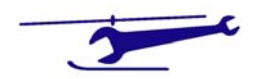

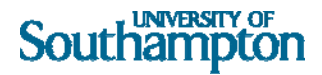

# GRSET

```
% Program GRSET 
% 
% This routine sets up the basic set of values to run ground resonance 
calculations. 
\mathbf{S}% Dr. S. J. Newman - 13th January 2003 
% 
wl0=input('Static Rotor Lag Frequency (rads/s)'); 
wy=input('Fuselage Frequency (rads/s)'); 
e=input('Lag Hinge Offset (m)'); 
r=input('Rotor Radius (m)'); 
fusm=input('Fuselage Mass (kg)'); 
bladm=input('Blade Mass (kg)'); 
nblad=input('Number of Blades'); 
clpc=input('Critical Damping Lag (%)'); 
cypc=input('Critical Damping Fuselage (%)'); 
omst=input('Rotor Speed Start Value (rads/s)'); 
omfin=input('Rotor Speed Final Value (rads/s)'); 
ominc=input('Rotor Speed Increment Value (rads/s)'); 
effhdms=linspace(500,1500,3); 
fusfrq=linspace(8,16,3); 
lagfrq=linspace(0,20,5);
```
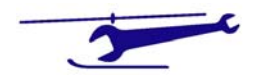

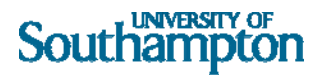

## DAMPSET

% Program DAMPSET  $\epsilon$ % This routine sets up damping pairings to run ground resonance calculations.  $\epsilon$ % Dr. S. J. Newman - 13th January 2003  $\frac{6}{\sqrt{2}}$ damp=[0 0;5 0;10 0;0 5;0 10;5 5;10 10]; dampy=linspace(0,100,21); dampl=linspace(0,100,21);

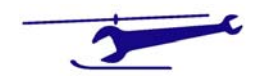

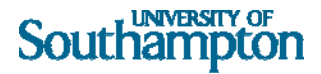

```
% Program GRES0 
% 
% CALCULATION OF THE FREQUENCIES OF GROUND RESONANCE V ROTOR SPEED - 
Standard Frequency Sweep 
% 
% Shows the frequency variation with rotor speed 
% apply damping on both rotor(clpc) and fuselage(cypc)as %ge critical 
% 
% Dr. S. J. Newman - 27th April 2004 
% 
     b=r-e; xnm=nblad*bladm; 
       xmu=xnm/2./(fusm+xnm); 
      w102=w10^2;wy2=wy^2; bet=2.*wy*cypc/100.; 
nom=round((omfin-omst)/ominc)+1; 
freq=zeros(nom,6); 
omg=zeros(nom,1); 
% 
% Commence Rotor Speed Sweep 
% 
for ii=1: nom; % Start of Rotor Frequency Loop 
       om=omst+(ii-1)*ominc; 
      omq(ii,1)=om; om2=om^2; 
      w12=w102+cm2*e/b; wl=sqrt(wl2); 
      tmm=w12-<i>om2</i>;
       alp=2.*wl*clpc/100.; 
       alp2=alp^2; 
       t1=alp2+2.*tmm; 
       t2=tmm^2+alp2*om2; 
      t3 = tmm + 2.*om2;
       n=6; 
      a(1)=1.-xmu;
      a(2) =alp*(2.-xmu)+bet;
      a(3)=t1+2.*a1p*bet+wy2+4.*om2-xmu*tmm;a(4) = bet * t1 + 2.*a1p * t3 + 2.*(alp * wy2 + 2.*bet *om2); a(5)=t2+2.*alp*bet*t3+wy2*(alp2+2.*t3); 
      a(6) = bet* t2+2.*a1p*wy2*t3;a(7)=wy2*t2; rts=roots(a); 
stby=imag(rts); 
freq(ii,:)=stby'; 
end; % End of Rotor Frequency Loop 
% 
% set up plot 
% 
xmin=omst;
```
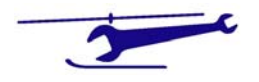

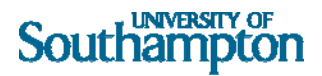

```
xmax=omfin; 
ymin=0; 
ymax=100; 
\epsilon% plot 
\epsilonplot(omg,freq); 
% title plot 
title('Ground Resonance Frequencies - Effect of Rotor Speed'); 
xlabel('Rotor Speed (rads/sec)'); 
ylabel('Frequencies (Imaginary Part) Roots'); 
grid on;
```
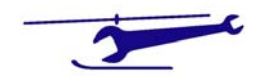

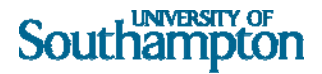

```
% Program GRES1 
% 
% CALCULATION OF THE GROUND RESONANCE INSTABILITY V ROTOR SPEED - FOR 
VARIOUS DAMPING PAIRINGS - Standard Frequency Sweep 
% 
% Shows the need to apply damping on both rotor and fuselage 
% 
% 
% Dr. S. J. Newman - 27th April 2004 
\approx[ndamp,drivel]=size(damp);
nom=round((omfin-omst)/ominc)+1; 
bad=zeros(nom,ndamp); 
omg=zeros(nom,1); 
       for iicnt=1:ndamp; % Commence Damping Loop 
cypc=damp(iicnt,1); 
clpc=damp(iicnt,2); 
% Commence Main Inner Ground Resonance Loop 
      b=r-e; xnm=nblad*bladm; 
      xmu=xnm/2./(fusm+xnm);
      w102=w10^2;wy2=wy^2;
      bet=2.*wy*cypc/100.;
for ii=1: nom; % Commence Rotor Speed Loop 
       om=omst+(ii-1)*ominc; 
       omg(ii)=om; 
       om2=om^2; 
      w12=w102+cm2*e/b;wl=sqrt(w12); tmm=wl2-om2; 
       alp=2.*wl*clpc/100.; 
       alp2=alp^2; 
      t1=alp2+2. *tmm; t2=tmm^2+alp2*om2; 
      t3=tmm+2.*om2;
       n=6; 
      a(1)=1.-xmu;
      a(2) = a1p * (2. - xmu) + bet;a(3)=t1+2.*a1p*bet+wy2+4.*om2-xmu*tmm; a(4)=bet*t1+2.*alp*t3+2.*(alp*wy2+2.*bet*om2); 
       a(5)=t2+2.*alp*bet*t3+wy2*(alp2+2.*t3); 
      a(6) = bet * t2 + 2.*a1p * wy2 * t3;a(7)=wy2*t2; rts=roots(a); 
stby=real(rts); 
bad(ii,iicnt)=max(stby);
```
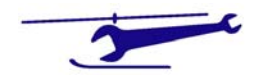

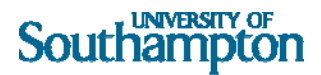

end;% End Rotor Speed Loop end;% End Damping Loop plot(omg,bad); legm=num2str(damp); legend(legm,0); title('Ground Resonance - Effect of Head & Fuselage Damping '); xlabel('Rotor Speed (rads/sec)'); ylabel('Instability (Real Part) Roots'); grid on;

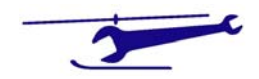

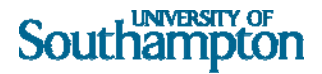

```
% Program GRES2 
% 
% CALCULATION OF THE GROUND RESONANCE INSTABILITY V ROTOR SPEED - FOR 
VARIOUS EFFECTIVE HEAD MASSES - Standard Frequency Sweep 
% 
% Dr. S. J. Newman - 27th April 2004 
% 
[drivel,nfusm]=size(effhdms);
nom=round((omfin-omst)/ominc)+1; 
bad=zeros(nom,nfusm); 
omg=zeros(nom,1); 
       for iicnt=1:nfusm;% Commence Effective Head Mass Loop 
% Commence Main Inner Ground Resonance Loop 
fusm=effhdms(iicnt); 
      b=r-e; xnm=nblad*bladm; 
       xmu=xnm/2./(fusm+xnm); 
      w102=w10^2;wy2=wy^2;
       bet=2.*wy*cypc/100.; 
for ii=1: nom; % Start of Rotor Frequency Loop 
       om=omst+(ii-1)*ominc; 
       omg(ii)=om; 
       om2=om^2; 
      w12=w102+cm2*e/b;wl=sqrt(w12); tmm=wl2-om2; 
       alp=2.*wl*clpc/100.; 
       alp2=alp^2; 
       t1=alp2+2.*tmm; 
       t2=tmm^2+alp2*om2; 
      t3 = tmm + 2. * om 2;
       n=6; 
      a(1)=1.-xmu;
      a(2) = a1p * (2. - xmu) + bet;a(3)=t1+2.*a1p*bet+wy2+4.*om2-xmu*tmm; a(4)=bet*t1+2.*alp*t3+2.*(alp*wy2+2.*bet*om2); 
       a(5)=t2+2.*alp*bet*t3+wy2*(alp2+2.*t3); 
      a(6) = bet * t2 + 2.*a1p * wy2 * t3;a(7) = wy2*t2; rts=roots(a); 
stby=real(rts); 
bad(ii,iicnt)=max(stby);
```
end; % End of Rotor Frequency Loop

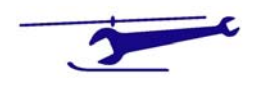

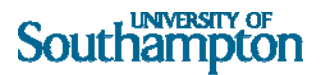

end; % End of Effective Head Mass Loop plot(omg,bad); legm=num2str(effhdms'); legend(legm,0); title('Ground Resonance - Variation of Effective Head Mass '); xlabel('Rotor Speed (rads/sec)'); ylabel('Instability (Real Part) Roots'); grid on;

 $\overline{\mathcal{L}}$ 

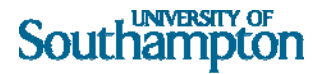

```
% Program GRES3 
% 
% CALCULATION OF THE INSTABILITY OF GROUND RESONANCE V ROTOR SPEED - 
FOR VARIOUS FUSELAGE FREQUENCIES - Standard Frequency Sweep 
% 
% Shows the effect of fuselage frequency 
% 
% Dr. S. J. Newman - 27th April 2004 
% 
  [drivel,nfusfrq]=size(fusfrq); 
nom=round((omfin-omst)/ominc)+1; 
bad=zeros(nom,nfusfrq); 
omg=zeros(nom,1); 
       for iicnt=1:nfusfrq;% Commence Fuselage Frequency Loop 
wy=fusfrq(iicnt); 
% Commence Main Inner Ground Resonance Loop 
       b=r-e; 
       xnm=nblad*bladm; 
       xmu=xnm/2./(fusm+xnm); 
      w102=w10^2;wy2=wy^2;
      bet=2.*wy*cypc/100.;
for ii=1:nom;% Commence Rotor Speed Loop 
       om=omst+(ii-1)*ominc; 
       omg(ii)=om; 
       om2=om^2; 
       wl2=wl02+om2*e/b; 
      wl=sqrt(w12); tmm=wl2-om2; 
       alp=2.*wl*clpc/100.; 
       alp2=alp^2; 
      t1=alp2+2. *tmm; t2=tmm^2+alp2*om2; 
      t3 = tmm + 2. * om 2;
       n=6; 
      a(1)=1.-xmu;
      a(2) = a1p * (2. - xmu) + bet;a(3)=t1+2.*a1p*bet+wy2+4.*om2-xmu*tmm;a(4) = bet*tl+2.*alp*t3+2.*(alp*wy2+2.*bet*om2); a(5)=t2+2.*alp*bet*t3+wy2*(alp2+2.*t3); 
      a(6) = bet * t2 + 2.*a1p * wy2 * t3;a(7) = wy2*t2; rts=roots(a); 
stby=real(rts); 
bad(ii,iicnt)=max(stby);
```
end;% End Rotor Speed Loop

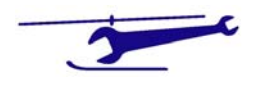

end;% End Fuselage Frequency Loop plot(omg,bad); legm=num2str(fusfrq'); legend(legm,0); title('Ground Resonance - Effect of Fuselage Frequency '); xlabel('Rotor Speed (rads/sec)'); ylabel('Instability (Real Part) Roots'); grid on;

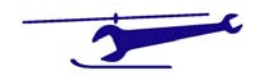

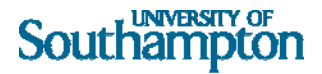

```
% Program GRES4 
% 
% CALCULATION OF THE GROUND RESONANCE INSTABILITY - FOR VARIOUS LAG 
FREQUENCIES - Standard Frequency Sweep 
% 
% Shows the effect of lag frequency 
% 
% Dr. S. J. Newman - 27th April 2004 
% 
 [drivel,nlagfrq]=size(lagfrq);
nom=round((omfin-omst)/ominc)+1; 
bad=zeros(nom,nlagfrq); 
omg=zeros(nom,1); 
       for iicnt=1:nlagfrq;% Commence Lag Frequency Loop 
       wl=lagfrq(iicnt); 
      w12=w1^2;
% Commence Main Inner Ground Resonance Loop 
       b=r-e; 
       xnm=nblad*bladm; 
       xmu=xnm/2./(fusm+xnm); 
      wy2=wy^2; bet=2.*wy*cypc/100.; 
for ii=1:nom;% Commence Rotor Speed Loop 
       om=omst+(ii-1)*ominc; 
       omg(ii)=om; 
      om2=om^2; tmm=wl2-om2; 
       alp=2.*wl*clpc/100.; 
       alp2=alp^2; 
       t1=alp2+2.*tmm; 
       t2=tmm^2+alp2*om2; 
      t3 = tmm + 2.*om2;
       n=6; 
      a(1)=1.-xmu;
      a(2) =alp*(2.-xmu)+bet;
      a(3)=t1+2.*a1p*bet+wy2+4.*om2-xmu*tmm; a(4)=bet*t1+2.*alp*t3+2.*(alp*wy2+2.*bet*om2); 
       a(5)=t2+2.*alp*bet*t3+wy2*(alp2+2.*t3); 
      a(6) = bet * t2 + 2.*a1p * wy2 * t3;a(7) = wy2*t2; rts=roots(a); 
stby=real(rts); 
bad(ii,iicnt)=max(stby); 
end;% End Rotor Speed Loop 
end;% End Lag Frequency Loop
```
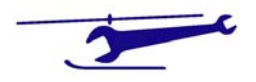

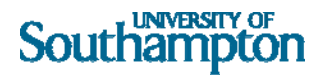

```
plot(omg,bad); 
legm=num2str(lagfrq'); 
legend(legm,0); 
title('Ground Resonance - Effect of Lag Frequency '); 
xlabel('Rotor Speed (rads/sec)'); 
ylabel('Instability (Real Part) Roots'); 
grid on;
```
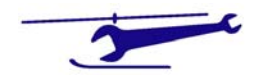

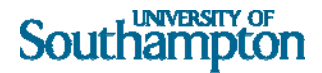

```
% Program GRES5 
% 
% CALCULATION OF DAMPING CONTOURS FOR GROUND RESONANCE INSTABILITY - 
Standard Frequency Sweep 
% 
% Dr. S. J. Newman - 27th April 2004 
% 
[drivel,ndampy]=size(dampy);
[drivel,ndampl]=size(dampl);
worst=zeros(1);grcont=zeros(ndampy,ndampl); 
       for iiy=1:ndampy;% Start of Fuselage Damping Loop 
cypc=dampy(iiy); 
       for jjl=1:ndampl; 
clpc=dampl(jjl);% Start of Lag Damping Loop 
% Commence Main Inner Ground Resonance Loop 
      b=r-e; xnm=nblad*bladm; 
      xmu=xnm/2./(fusm+xnm);
      w102=w10^2;wy2=wy^2;
      bet=2.*wy*cypc/100.;
nom=round((omfin-omst)/ominc); 
bad=zeros(nom,1); 
for ii=1: nom;% Start of Rotor Speed Loop 
       om=omst+(ii-1)*ominc; 
      omq(ii)=om;om2=om^2;
      w12=w102+cm2*e/b; wl=sqrt(wl2); 
       tmm=wl2-om2; 
       alp=2.*wl*clpc/100.; 
       alp2=alp^2; 
       t1=alp2+2.*tmm; 
       t2=tmm^2+alp2*om2; 
      t3=tmm+2.*om2;
      n=6;a(1)=1.-xmu;
      a(2) = a1p * (2. - xmu) + bet;a(3)=t1+2.*a1p*bet+wy2+4.*om2-xmu*tmm;a(4) = bet * t1 + 2.*a1p * t3 + 2.*(alp * wy2 + 2.*bet *om2);a(5)=t2+2.*a1p*bet*t3+wy2*(alp2+2.*t3);
```
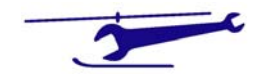

```
a(6) = bet * t2 + 2.*a1p * wy2 * t3;a(7) = wy2*t2; rts=roots(a); 
stby=real(rts); 
bad(ii)=max(stby);end;% End of Rotor Speed Loop 
worst=max(bad); 
grcont(iiy,jjl)=worst; 
end;% End of Lag Damping Loop 
end;% End of Fuselage Damping Loop 
% Set Up Contour Values 
contour(dampy,dampl,grcont,11); 
colormap(jet); 
colorbar('vert'); 
title('Ground Resonance - Maximum Instability ');
xlabel ('Fuselage %ge Critical Damping'); 
ylabel ('Lag %ge Critical Damping'); 
grid on;
```
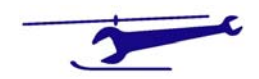

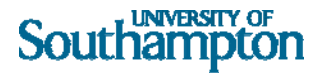

```
% Program GRES6 
% 
% CALCULATION OF DAMPING CONTOURS FOR GROUND RESONANCE STABILITY - 
Standard Frequency Sweep - Variation of Lag Frequency 
% 
% Dr. S. J. Newman - 27th April 2004 
% 
[drivel,nlagfrq]=size(lagfrq);
[drivel,ndampy]=size(dampy);
[drivel,ndampl]=size(dampl);
       for iiwl=1:nlagfrq;% Start of Lag Frequency Loop 
      wl = laqfra(iivl);w12=w1^2;
       figure(iiwl); 
       worst=zeros(1); 
      grcont=zeros(ndampy,ndampl);
       for iiy=1:ndampy;% Start of Fuselage Damping Loop 
cypc=dampy(iiy); 
       for jjl=1:ndampl;% Start of Lag Damping Loop 
clpc=dampl(jjl); 
% Commence Main Inner Ground Resonance Loop 
       b=r-e; 
       xnm=nblad*bladm; 
       xmu=xnm/2./(fusm+xnm); 
      wy2=wy^2;
       bet=2.*wy*cypc/100.; 
nom=round((omfin-omst)/ominc); 
bad=zeros(nom,1); 
for ii=1: nom;% Start of Rotor Speed Loop 
       om=omst+(ii-1)*ominc; 
      omg(i) =om;om2=om^2; tmm=wl2-om2; 
       alp=2.*wl*clpc/100.; 
       alp2=alp^2; 
       t1=alp2+2.*tmm; 
       t2=tmm^2+alp2*om2; 
      t3 = tmm + 2. * om2;
       n=6;
```
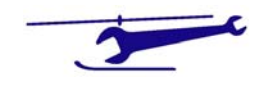

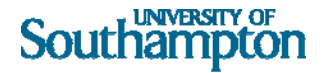

```
a(1)=1.-xmu;
      a(2) = a1p*(2.-xmu)+bet;a(3)=t1+2.*a1p*bet+wy2+4.*om2-xmu*tmm; a(4)=bet*t1+2.*alp*t3+2.*(alp*wy2+2.*bet*om2); 
       a(5)=t2+2.*alp*bet*t3+wy2*(alp2+2.*t3); 
      a(6) = bet * t2 + 2.*a1p * wy2 * t3;a(7) = wy2*t2; rts=roots(a); 
stby=real(rts); 
bad(ii)=max(stby);
end;% End of Rotor Speed Loop 
worst=max(bad); 
grcont(iiy,jjl)=worst; 
       end;% End of Lag Damping Loop 
       end;% End of Fuselage Damping Loop 
% Set Up Contour Values 
heading=['Ground Resonance - Maximum Instability (Lag Frequency = 
',num2str(wl),')']; 
contour(dampy,dampl,grcont,11); 
colormap(jet); 
colorbar('vert'); 
xlabel ('Fuselage %ge Critical Damping'); 
ylabel ('Lag %ge Critical Damping'); 
title(heading); 
grid on; 
       end;% End of Lag Frequency Loop
```
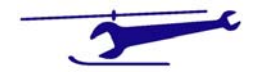

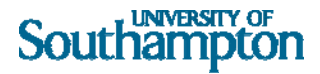

```
% Program GRES7 
% 
% CALCULATION OF DAMPING SURFACE FOR GROUND RESONANCE STABILITY - 
Standard Frequency Sweep 
% 
% Dr. S. J. Newman - 27th April 2004 
% 
[drivel,ndampy]=size(dampy);
[drivel,ndampl]=size(dampl);
worst=zeros(1);grcont=zeros(ndampy,ndampl); 
       for iiy=1:ndampy;% Start of Fuselage Damping Loop 
cypc=dampy(iiy); 
       for jjl=1:ndampl; 
clpc=dampl(jjl);% Start of Lag Damping Loop 
% Commence Main Inner Ground Resonance Loop 
      b=r-e; xnm=nblad*bladm; 
      xmu=xnm/2./(fusm+xnm);
      w102=w10^2;wy2=wy^2;
      bet=2.*wy*cypc/100.;
nom=round((omfin-omst)/ominc); 
bad=zeros(nom,1); 
for ii=1: nom;% Start of Rotor Speed Loop 
       om=omst+(ii-1)*ominc; 
      omq(ii)=om;om2=om^2;
      w12=w102+cm2*e/b; wl=sqrt(wl2); 
       tmm=wl2-om2; 
       alp=2.*wl*clpc/100.; 
       alp2=alp^2; 
       t1=alp2+2.*tmm; 
       t2=tmm^2+alp2*om2; 
      t3=tmm+2.*om2;
      n=6;a(1)=1.-xmu;
      a(2) = a1p * (2. - xmu) + bet;a(3)=t1+2.*a1p*bet+wy2+4.*om2-xmu*tmm;a(4) = bet * t1 + 2.*a1p * t3 + 2.*(alp * wy2 + 2.*bet *om2);a(5)=t2+2.*a1p*bet*t3+wy2*(alp2+2.*t3);
```
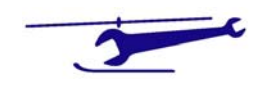

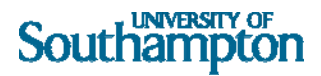

```
a(6) = bet * t2 + 2.*a1p * wy2 * t3;a(7) = wy2*t2; rts=roots(a); 
stby=real(rts); 
bad(ii)=max(stby);end;% End of Rotor Speed Loop 
worst=max(bad); 
grcont(iiy,jjl)=worst; 
end;% End of Lag Damping Loop 
end;% End of Fuselage Damping Loop 
surf(dampy,dampl,grcont);
colormap(jet); 
colorbar('vert'); 
view(160,20); 
title ('Ground Resonance - Surface of Maximum Instability'); 
xlabel ('Fuselage %ge Critical Damping'); 
ylabel ('Lag %ge Critical Damping'); 
zlabel ('Instability'); 
rotate3d on;
```
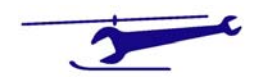

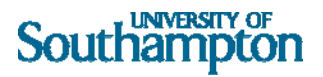

#### Results

Using the following data:

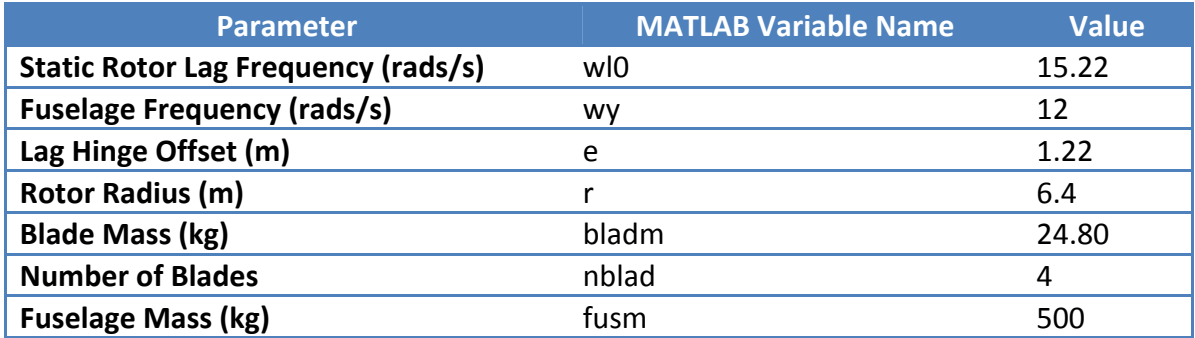

The above programs produce the following ground resonance behaviour:

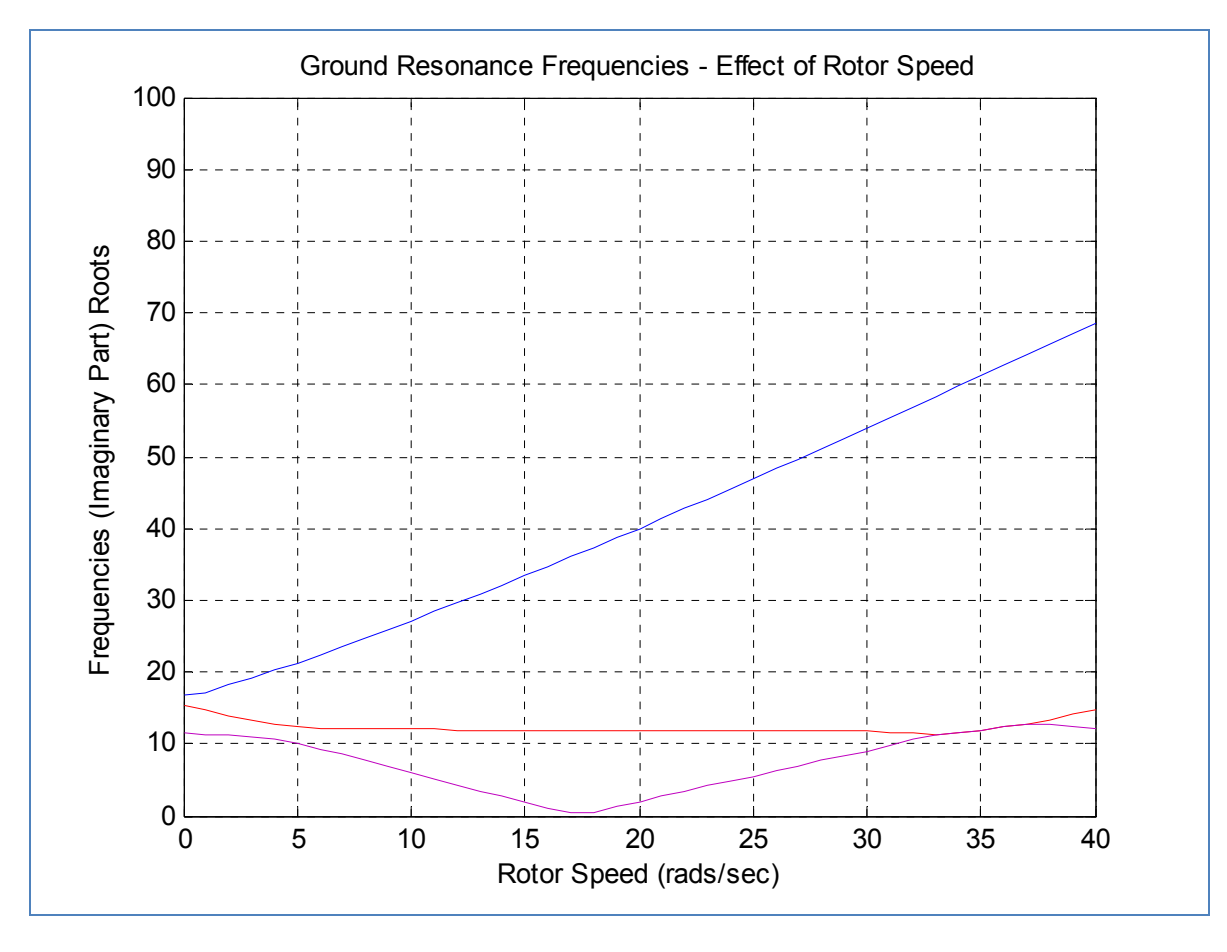

**Figure 4 ‐ Basic Frequency Variation (Imaginary Part) with Rotor Speed**

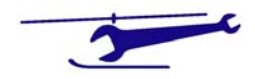

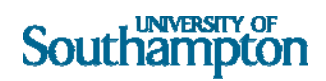

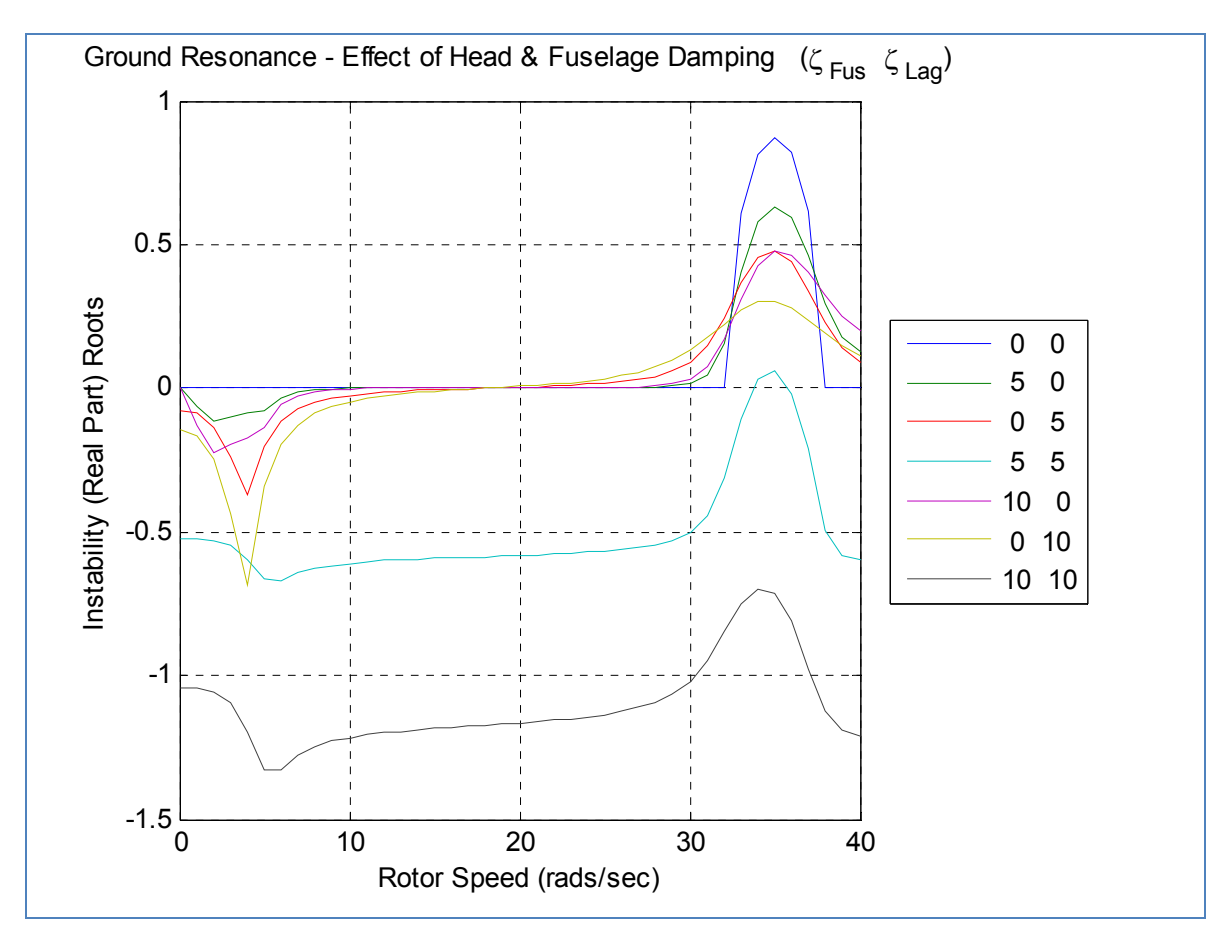

**Figure 5 ‐ Stability Variation (Real Part) with Rotor Speed**

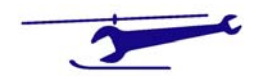

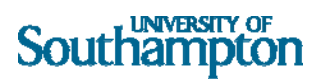

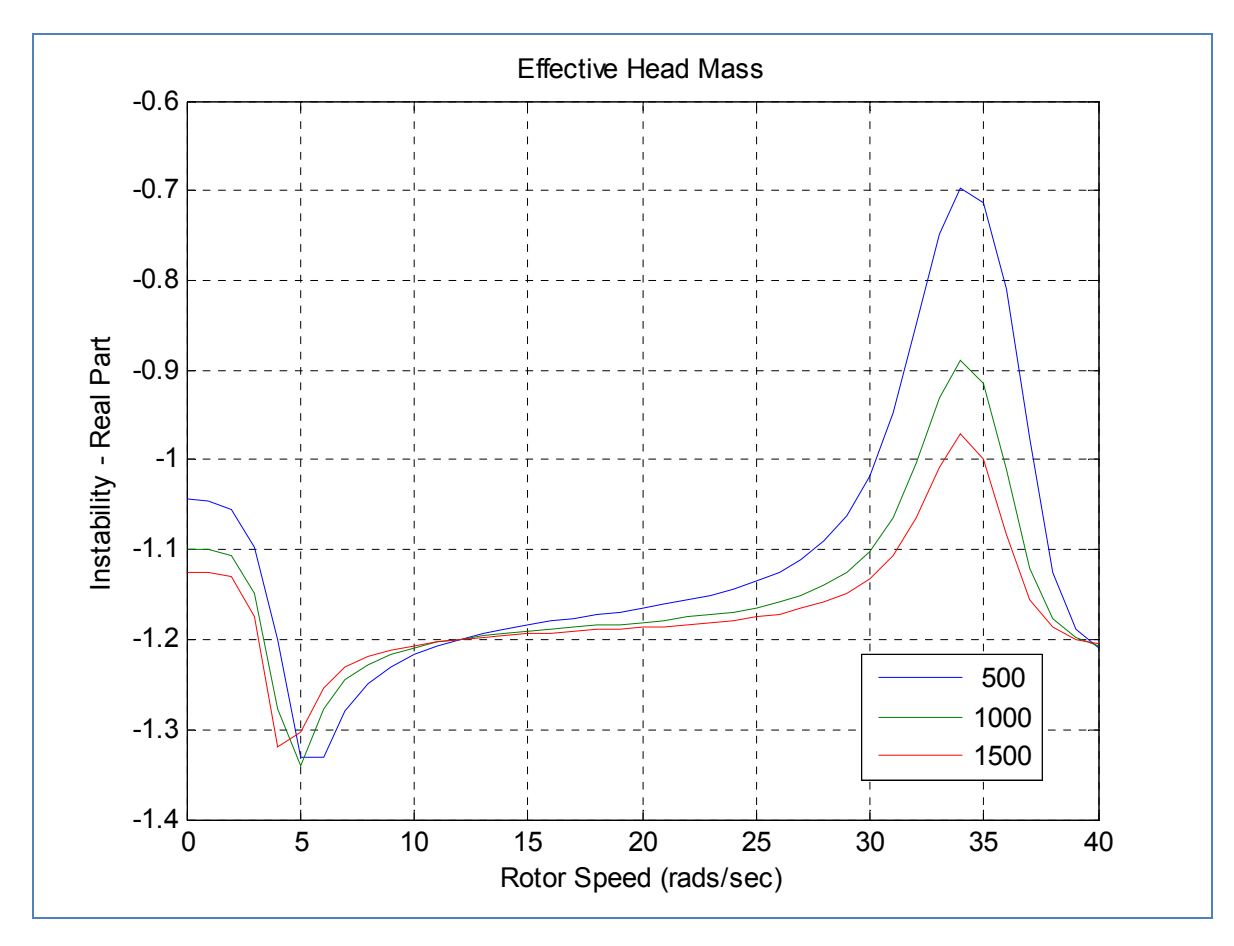

**Figure 6 – Stability Variation – Influence of Effective Head Mass**

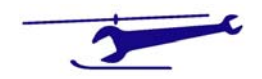

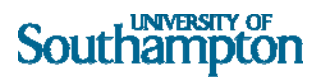

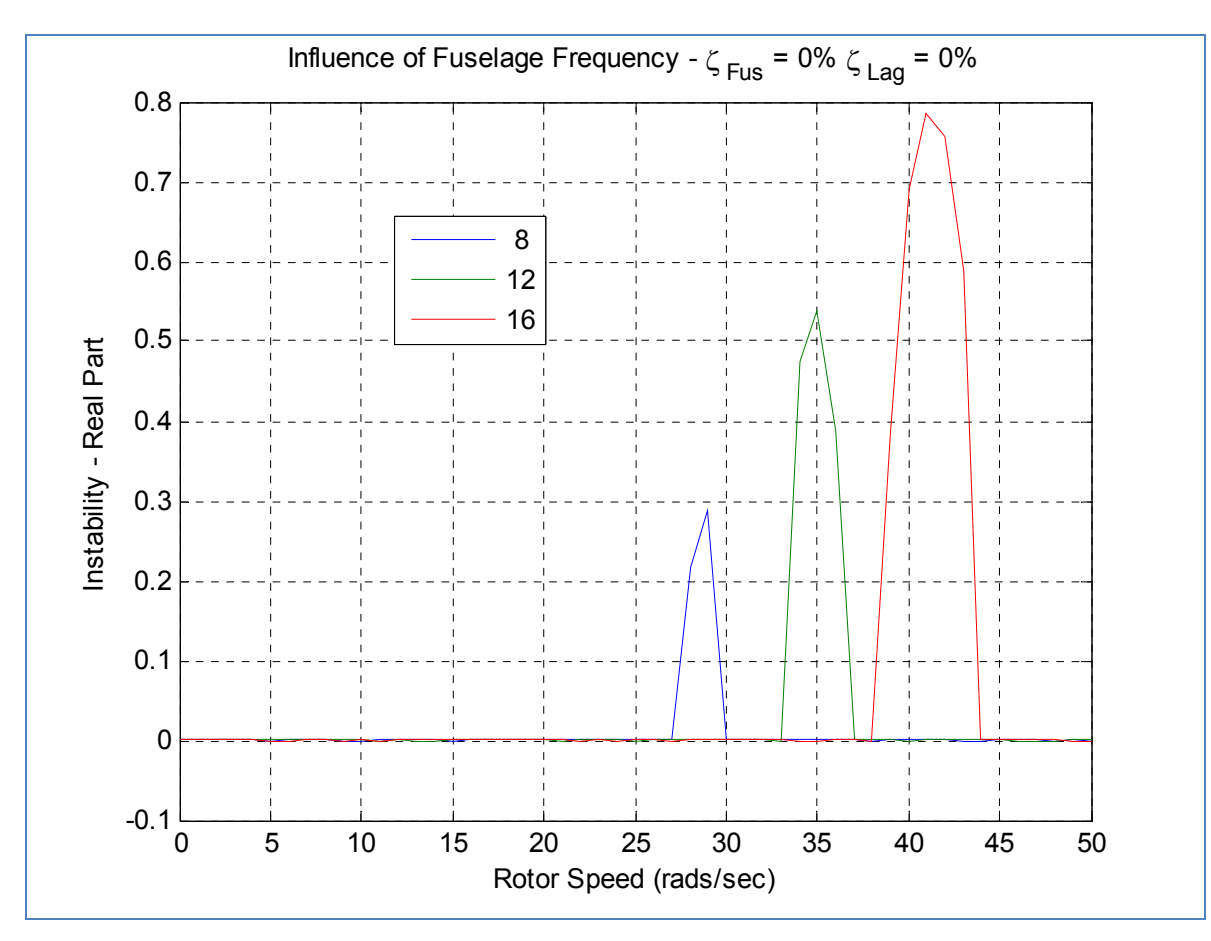

**Figure 7 ‐ Stability Variation ‐ Influence of Fuselage Frequency**

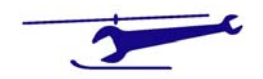

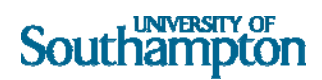

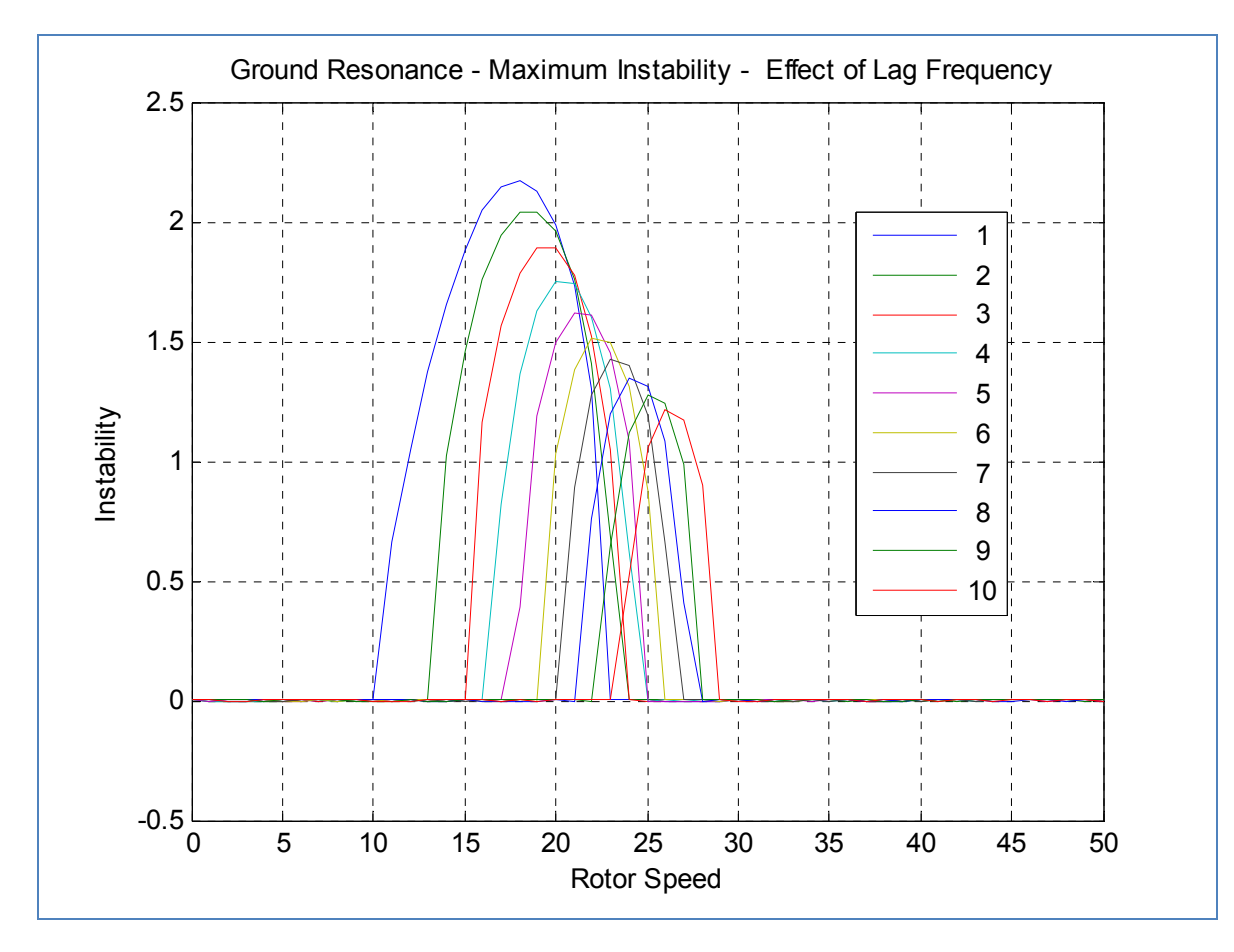

**Figure 8 ‐ Stability Variation – Influence of Lag Frequency**

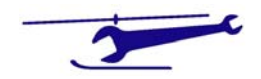

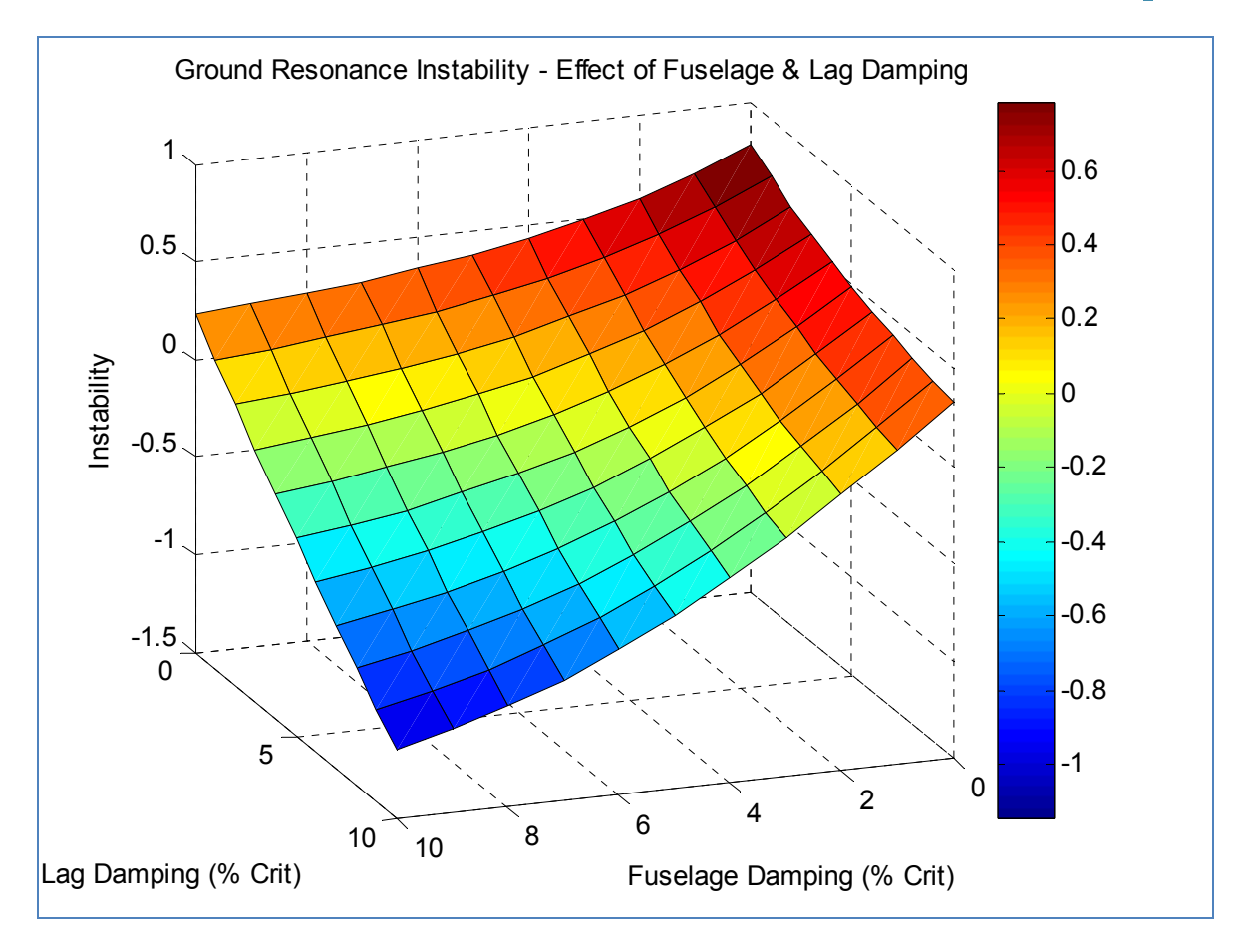

**Figure 9 ‐ Stability Variation ‐ Influence of Fuselage & Lag Damping**

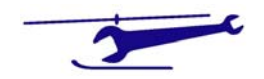